# Blue Engineering mediaWiki

#### Kleiner Input zu:

#### Was kann das mediaWiki?

# **Gliederung**

- Exkurs: Das Medium World Wide Web
- Was ist ein mediaWiki?
- Die Seite Kleinste Einheit eines mediaWikis
- **Einige allgemeine Fallbeispiele**
- Blue Engineering spezifische Fallbeispiele

# Exkurs: Das Medium WWW

- Inhalte sind **digitalisiert**.
- Nahe am **Medium Buch**.
- → Im Gegensatz zum Buch **nicht haptisch**.
- **HTML** ist die Basistechnologie.
- Darstellung der Inhalte über sog. **Webseiten**.
- Möglichkeiten auch **Audio- und Videoinhalte** darzustellen.
- Weltweit erreichbar,
- **Mehrsprachigkeit**.

## Was ist ein mediaWiki?

- Im eigentlichen Sinn eine **Software**.
- Software basiert auf Basistechniken des Webs.
- **Open source** und dadurch leicht **erweiterbar**.
- "Wikis" sind mit dieser Software aufgebaute **Webseiten**.
- **Ziel** der Software: **Inhalte leichter verwalten**.

# Die Seite - Kleinste Einheit im mediaWiki

- **Seiten** bzw. **Artikel** bilden das Fundament.
- Sind technisch nur einfache Webseiten.
- Inhalte bestehen in der Regel aus **Text** und können um **Multimediadateien** ergänzt werden.
- Inhalte sind **veränderlich**,
- **Kombinierbar** durch Vorlagen und Verlinkungen.

# Seiten zueinander verknüpfen

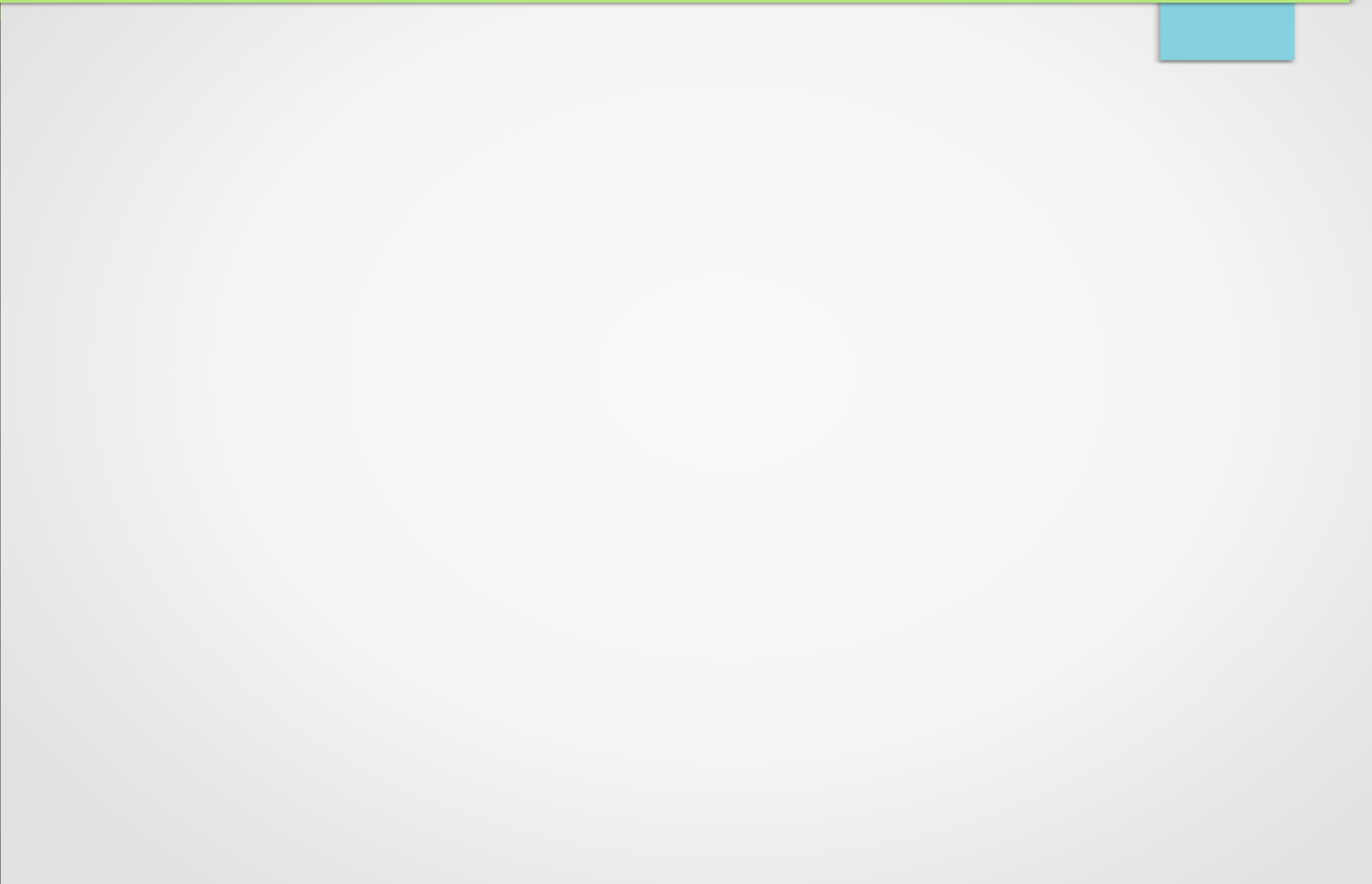

# Einige allgemeine Fallbeispiele

- Die mediaWiki Software wird beispielsweise eingesetzt um...
	- **Anleitungen** verfügbar zu machen,
	- [freie] **Bücher** bereitzustellen (z.B. wikibooks.org),
	- **Enzyklopädien** aufzubauen (z.B. de.wikipedia.org),
	- für **Wörterbücher** (z.B. wiktionary.org),
	- Umsetzung von **Spielbüchern**,
	- um **Webseiten** zu Erstellen (mit Eingeschränkung!).

# BE spezifische Fallbeispiele

- **Bausteinsammlung** online bereitstellen,
- Auswahl an **Wissensspeichern**,
- **E-Learning** Inhalte,
- **Wissenschaftliche Texte** veröffentlichen (Open Access Gedanke),
- [individuelle] **Starter-Kits** erstellen,
- **Zeitung**sausgaben und -artikel,
- **Veranstaltung** spreviews / -reviews,
- Website als Visitenkarte im Netz (Public Relations),
- **Klammer** für die verschiedenen Lokalgruppen.

Danke für eure Aufmerksamkeit

# Vielen Dank für eure Aufmerksamkeit! Nun wäre Raum für Fragen.